# Lecture 05. Data Wrangling: Combine and Merge

Instructor: Luping Yu

# Mar 26, 2024

In many applications, data may be spread across a number of files or databases or be arranged in a form that is not easy to analyze. This lecture focuses on tools to help combine and merge data.

Data contained in pandas objects can be combined together in a number of ways:

- pandas.merge() connects rows in DataFrames based on one or more keys. This will be familiar to users of SQL or other relational databases, as it implements database join operations.
- pandas.concat() concatenates or stacks together objects along an axis.

# Database-Style DataFrame Joins

Merge or join operations combine datasets by linking rows using one or more keys. These operations are central to relational databases (e.g., SQL-based). The merge function in pandas is the main entry point for using these algorithms on your data.

```
In [1]:                                  # Jupyter notebook display multiple pandas tables side by side (方便并排显\varepsilonfrom IPython.display import display_html
         def display_side_by_side(*args):
              html_str = ""
              for df in args:
                  html_str += df.to_html()
              display_html(
                  html_str.replace("table", 'table style="display:inline;margin-rig
                  raw=True,
             \lambdaimport pandas as pd
In [2]: df1 = pd.DataFrame({'key': ['b', 'b', 'a', 'c', 'a', 'a', 'b'],
In [3]:'dota1': range(7)}df2 = pd.DataFrame({'key': ['a', 'b', 'd'],
                                'data2': range(3)})
         display side by side(df1, df2)
```
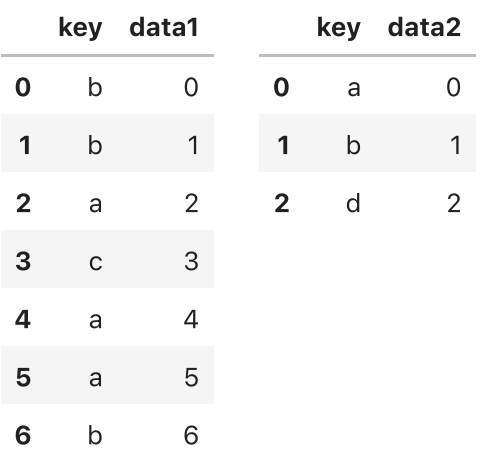

This is an example of a many-to-one join; the data in df1 has multiple rows labeled a and b, whereas df2 has only one row for each value in the key column. Calling merge() with these objects we obtain:

```
In [4]: df_merged = pd_merge(df1, df2)
```
display\_side\_by\_side(df1, df2, df\_merged)

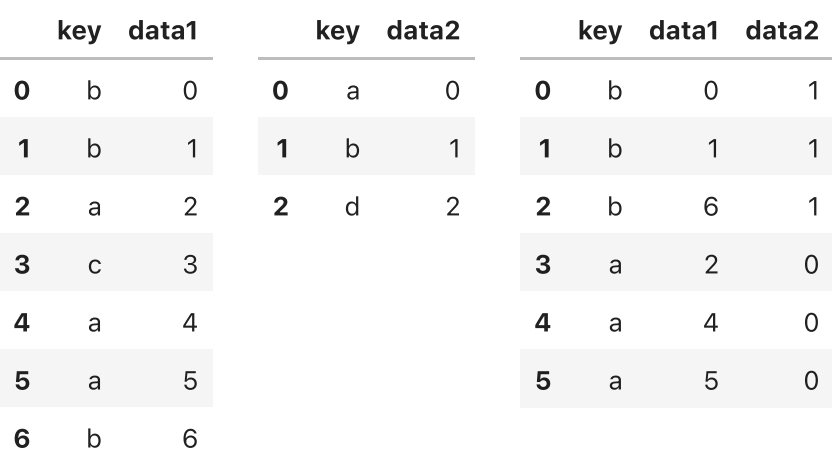

Note that we didn't specify which column to join on. If that information is not specified, merge uses the overlapping column names as the keys.

It's a good practice to specify explicitly, though:

```
In [5] \downarrow df_merged = pd.merge(df1, df2, on='key')
        display_side_by_side(df1, df2, df_merged)
```
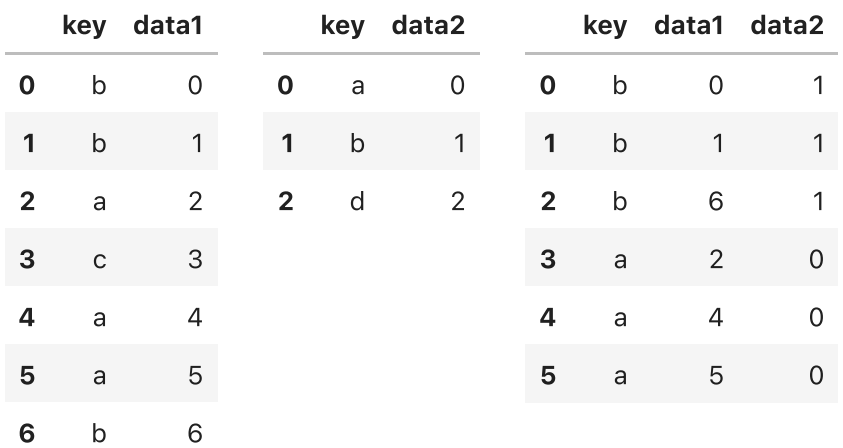

If the column names are different in each object, you can specify them separately:

```
df3 = pd.DataFrame({'lkey': ['b', 'b', 'a', 'c', 'a', 'a', 'b'],
In [6]:  'data1': range(7)})
        df4 = pd.DataFrame({'rkey': ['a', 'b', 'd'],
```

```
 'data2': range(3)})
```
display\_side\_by\_side(df3, df4)

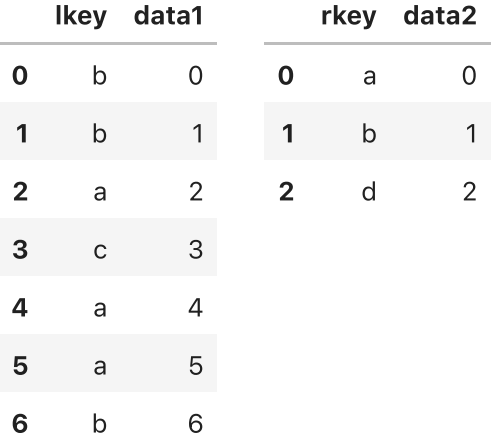

In [7]: df\_merged = pd.merge(df3, df4, left\_on='lkey', right\_on='rkey')

display\_side\_by\_side(df3, df4, df\_merged)

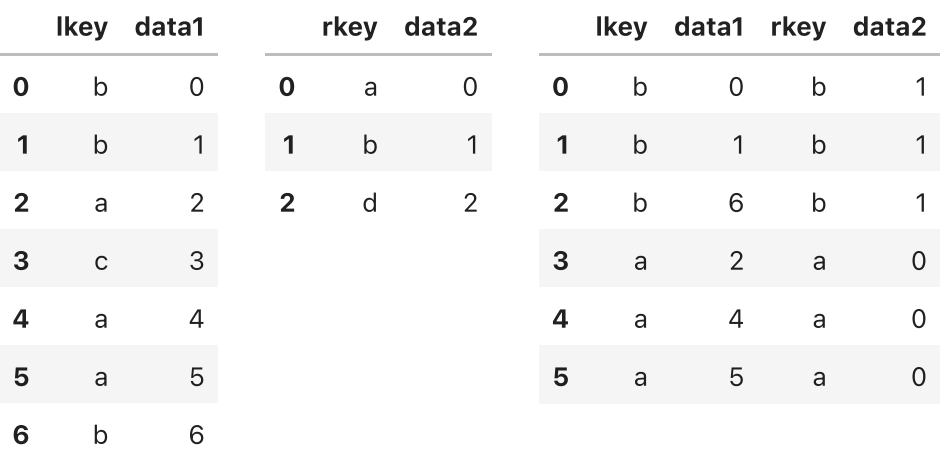

You may notice that the 'c' and 'd' values and associated data are missing from the result.

By default merge does an inner join : the keys in the result are the intersection, or the common set found in both tables. Other possible options are left, right, and outer join .

The outer join takes the union of the keys, combining the effect of applying both left and right joins:

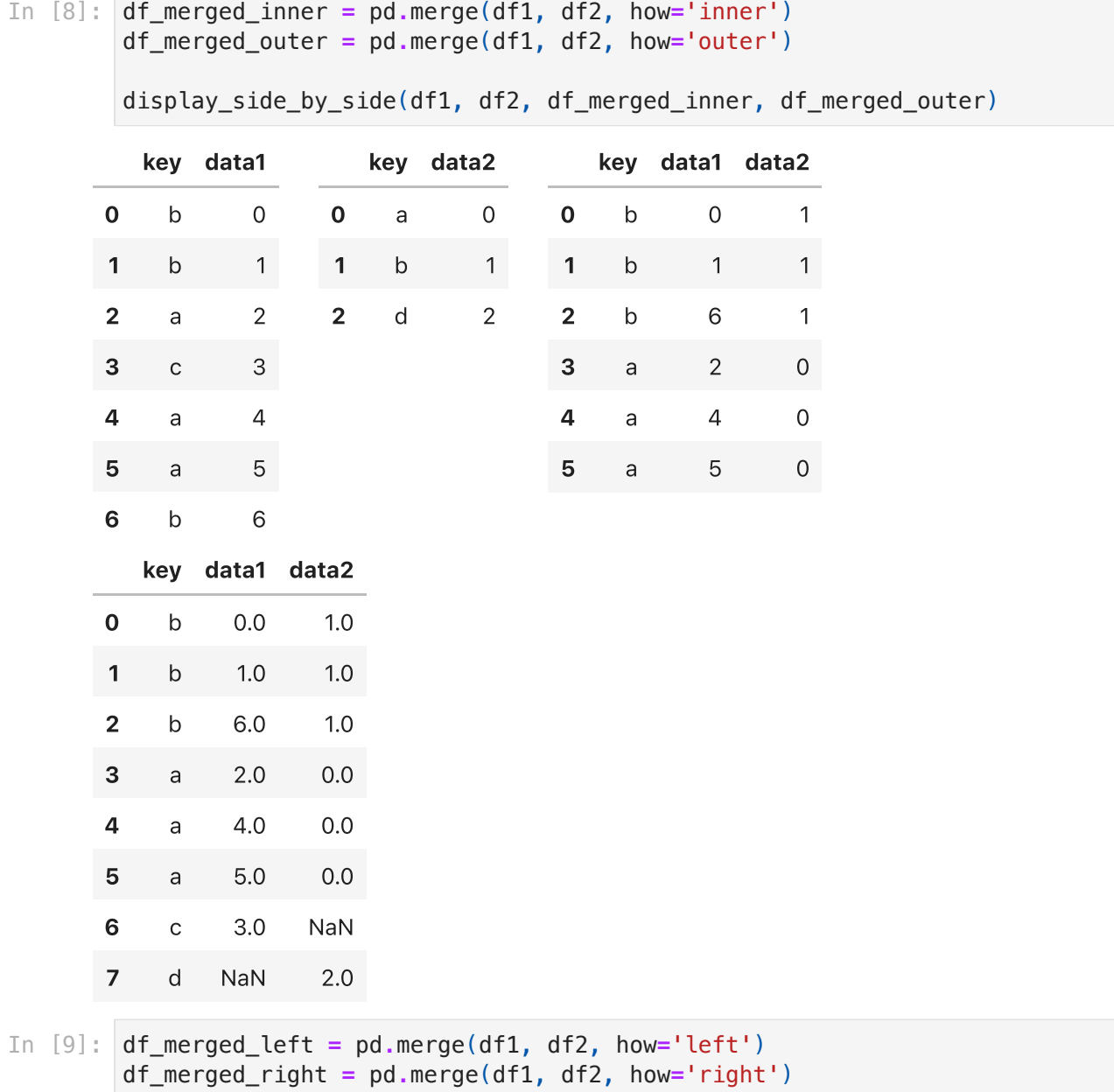

display\_side\_by\_side(df1, df2, df\_merged\_left, df\_merged\_right)

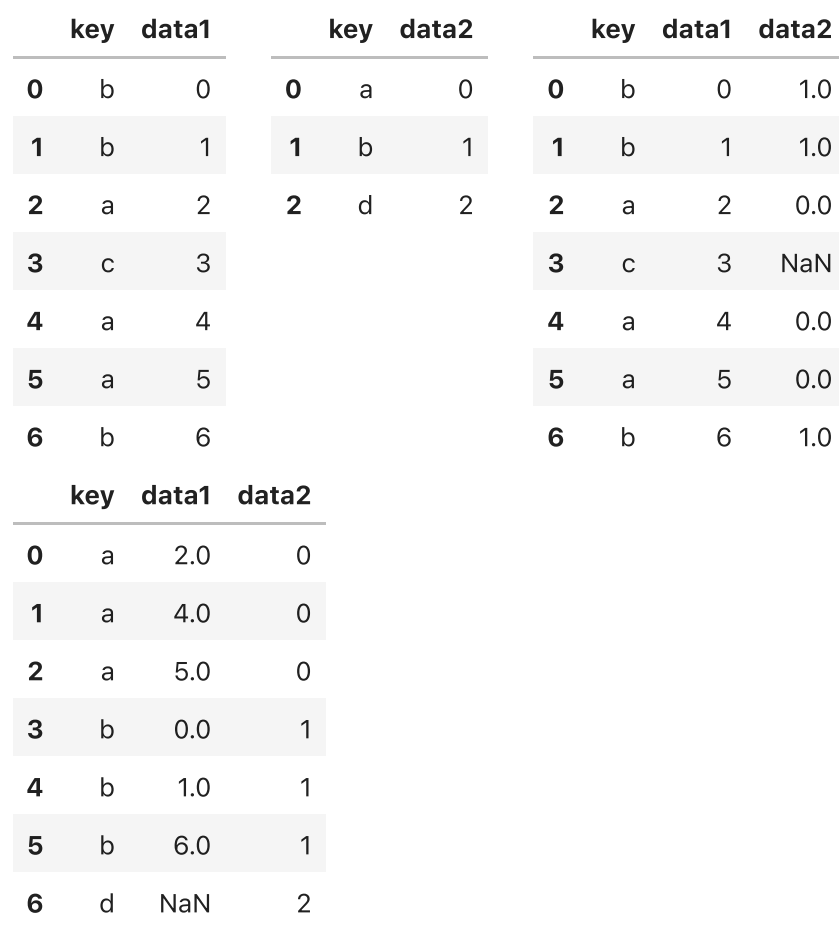

See following table for a summary of the options for how=:

### Option Behavior

|'inner' | Use only the key combinations observed in both tables |'left' | Use all key combinations found in the left table |'right' | Use all key combinations found in the right table |'outer' | Use all key combinations observed in both tables together

Many-to-many merges have well-defined behavior. Here's an example:

```
df1 = pd.DataFrame({'key': ['b', 'b', 'a', 'c', 'a', 'b'],
In [10]: 'data1': range(6)})
         df2 = pd.DataFrame({'key': ['a', 'b', 'a', 'b', 'd'],
                              'data2': range(5)})
```
In  $[11]$ :  $df_merged = pd_merge(df1, df2)$ 

display\_side\_by\_side(df1, df2, df\_merged)

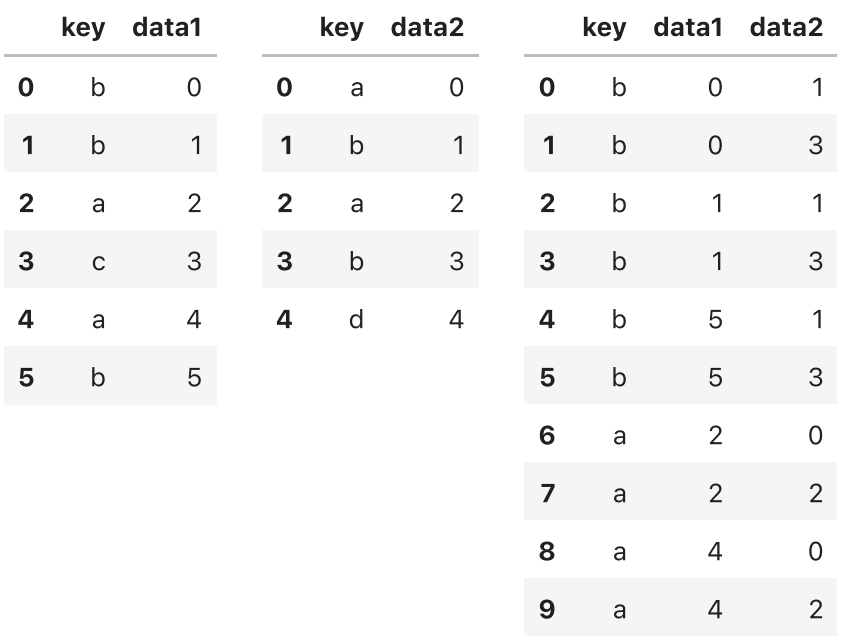

Many-to-many joins form the **Cartesian product** of the rows. Since there were three 'b' rows in df1 and two in df2, there are six 'b' rows in the result.

To merge with **multiple keys**, pass a list of column names:

```
df1 = pd.DataFrame({'key1': ['foo', 'foo', 'bar'],
         'key2': ['one', 'two', 'one'],
                          'lval': [1, 2, 3]})
        df2 = pd.DataFrame({'key1': ['foo', 'foo', 'bar', 'bar'],
         'key2': ['one', 'one', 'one', 'two'],
                          'rval': [4, 5, 6, 7]})
In [12]:
```

```
df_merged = pd.merge(df1, df2, on=['key1', 'key2'])
In [13]:
```
display side by side(df1, df2, df merged)

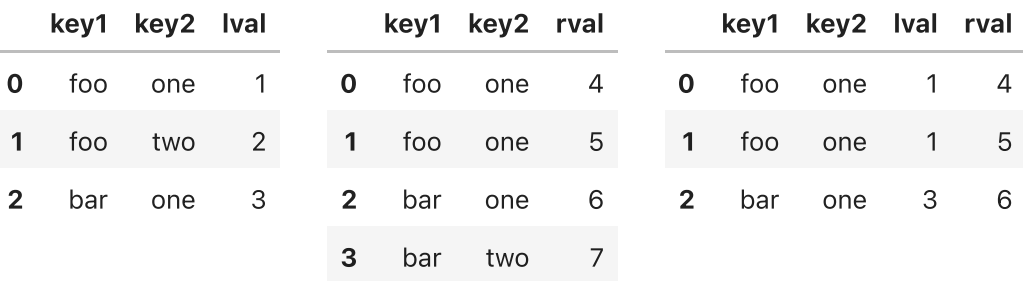

See the following table for an argument reference on merge:

#### Argument Description

|how | One of'inner','outer','left', or'right'; defaults to'inner'. |on | Column names to join on. Must be found in both DataFrame objects. If not specified and no other join keys given, will use the intersection of the column names inleftandrightas the join keys. |left\_on | Columns in left DataFrame to use as join keys. |right\_on | Analogous to left\_on for left DataFrame. |left\_index | Use row index in left as its join key (or keys, if a MultiIndex). | right\_index | Analogous to left\_index.

## Concatenating Along an Axis

Another kind of data combination operation is referred to interchangeably as concatenation, binding, or stacking.

The concat function in pandas provides a consistent way to concat the datasets. Suppose we have three Series with no index overlap:

```
s1 = pd.Series([0, 1], index=['a', 'b'])
In [14]: s2 = pd.Series([2, 3, 4], index=['c', 'd', 'e'])
         s3 = pd.Series([5, 6], index=['f', 'g'])
```
Calling concat with these objects in a list glues together the values and indexes:

```
pd.concat([s1, s2, s3])
In [15]:
```
 $0$ ut $[15]$ : **a** 0 b 1  $c \t2$ d 3 e 4 f 5 g 6 dtype: int64

 $I = 16$ 

By default concat works along **axis=0** (index), producing another Series.

If you pass axis=1 (columns), the result will instead be a DataFrame:

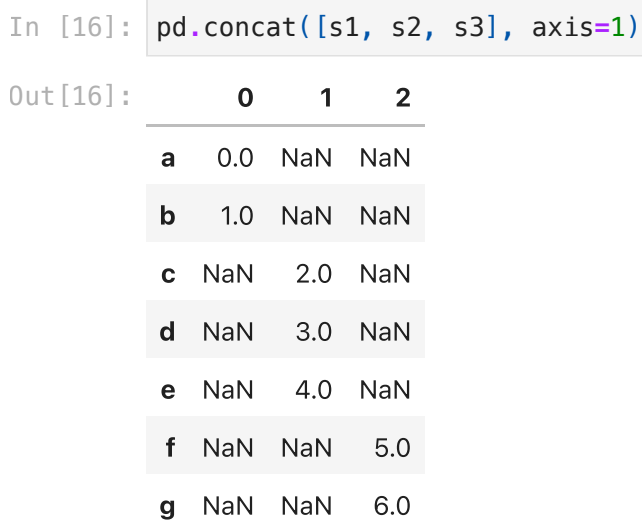

The same logic extends to DataFrame objects:

```
df1 = pd.DataFrame([[0, 1],[2, 3],[4, 5]],
In [17]: index=['a', 'b', 'c'],
         columns=['one', 'two'])
       df2 = pd.DataFrame([[5, 6],[7, 8]],
                         index=['a', 'c'],
                         columns=['two', 'three'])
```
In  $[18]$ :  $df_{\text{concated}} = pd_{\text{concat}}( [df1, df2])$ 

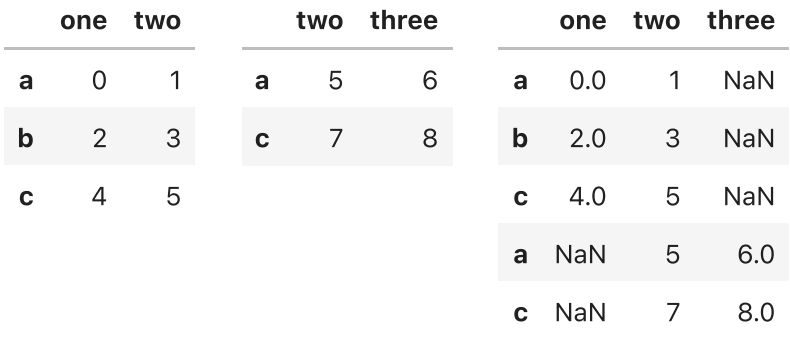

display\_side\_by\_side(df1, df2, df\_concated)

df\_concated **=** pd**.**concat([df1, df2], axis**=**1) In [19]:

display\_side\_by\_side(df1, df2, df\_concated)

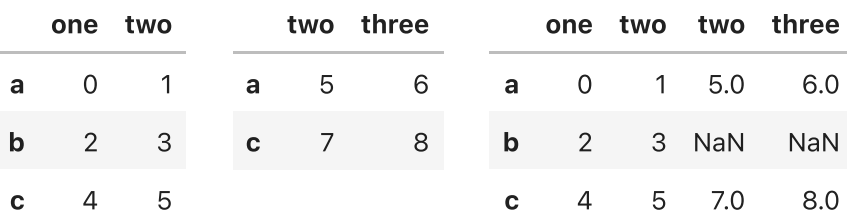